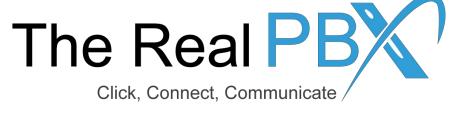

# How To Guide

How to check minutes remaining on my toll free number?

## Login to Self-Care Access

# **Customer Login** Login realpbxtestaccount Password \*\*\*\*\*\*\*\*\*\*\* Login

Kindly login to your self-care access on http://customer.therealpbx.com

## Step 1: Go to Billing information

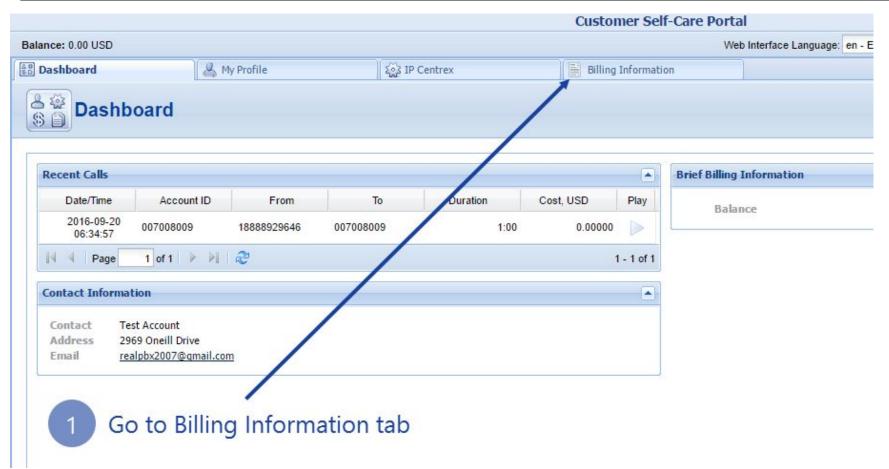

#### Step 2: Click on Volume Discounts

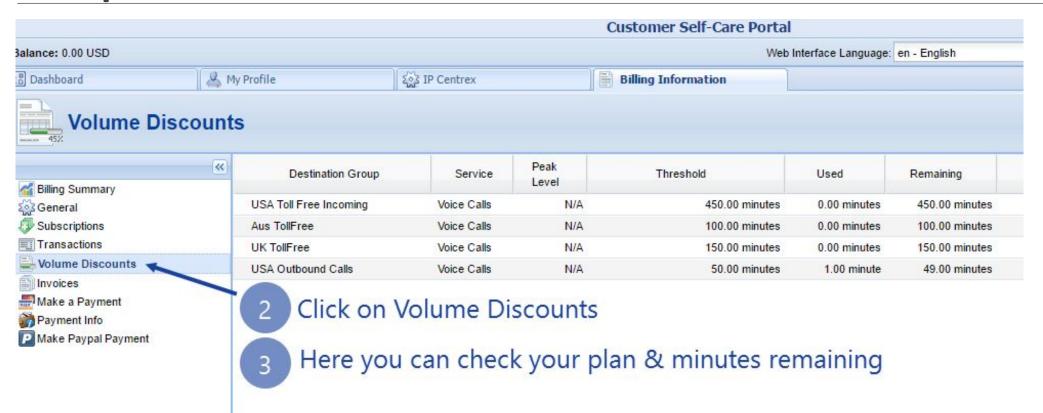